**The FREQ Procedure**

**case=1**

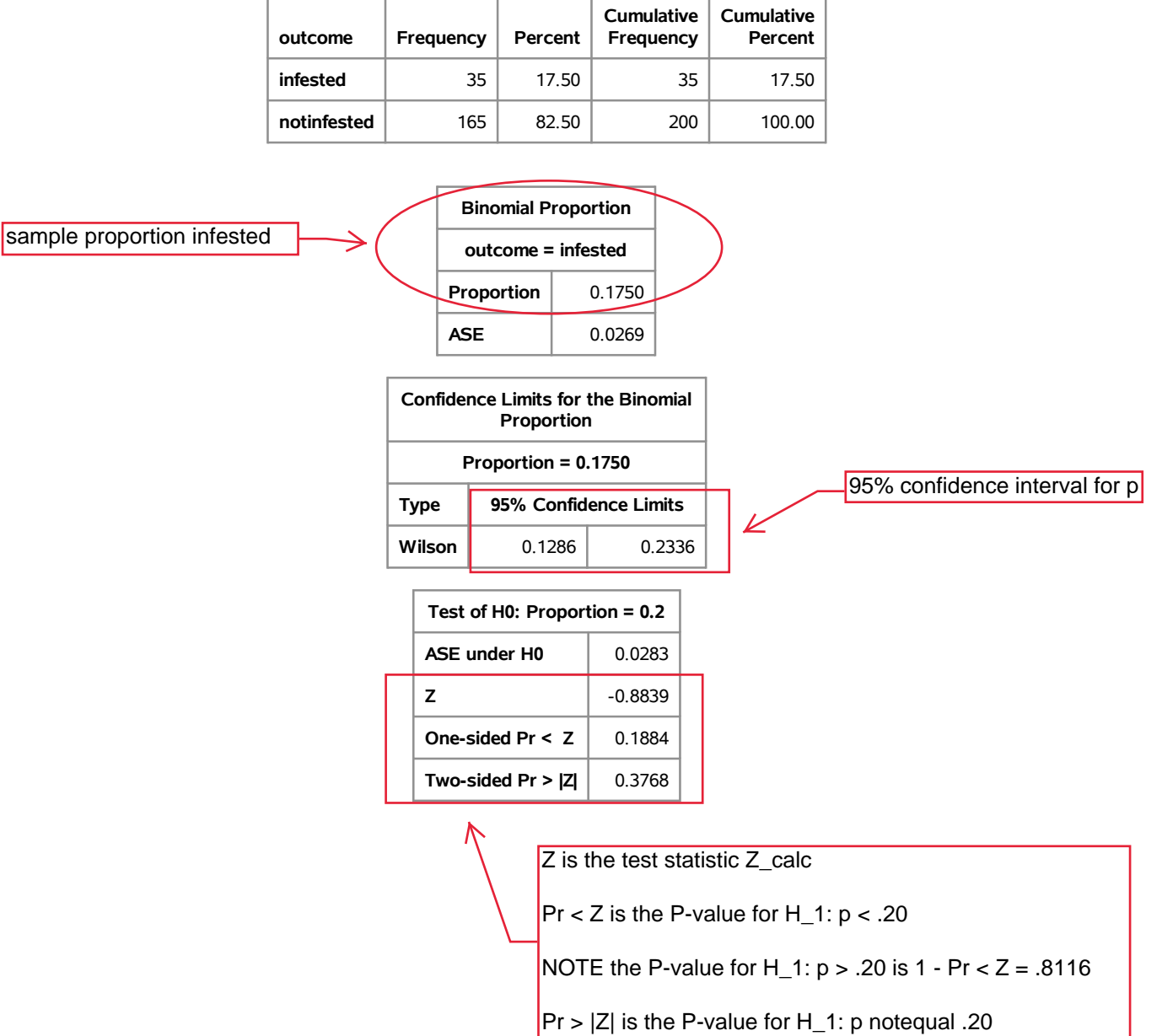

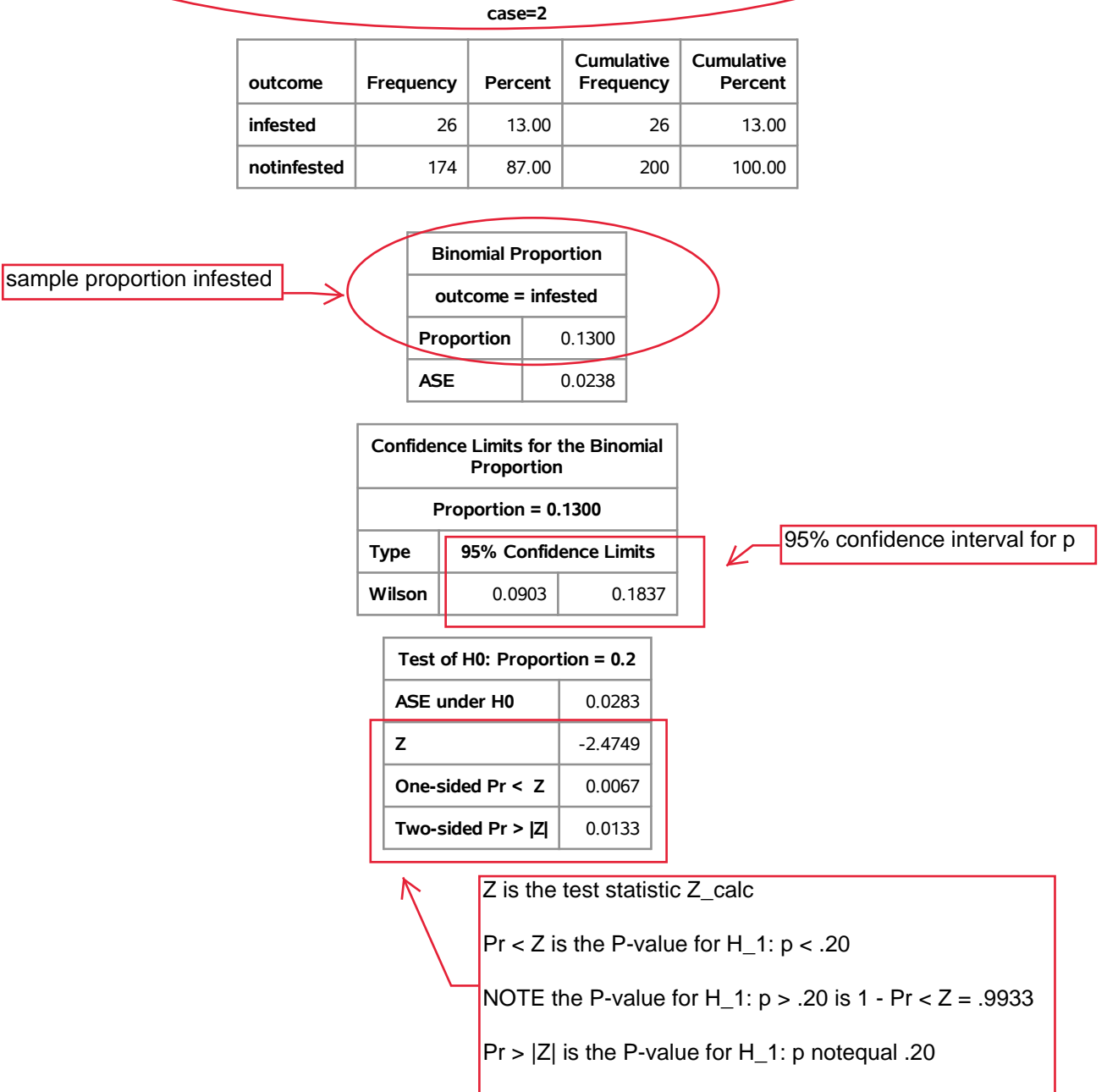

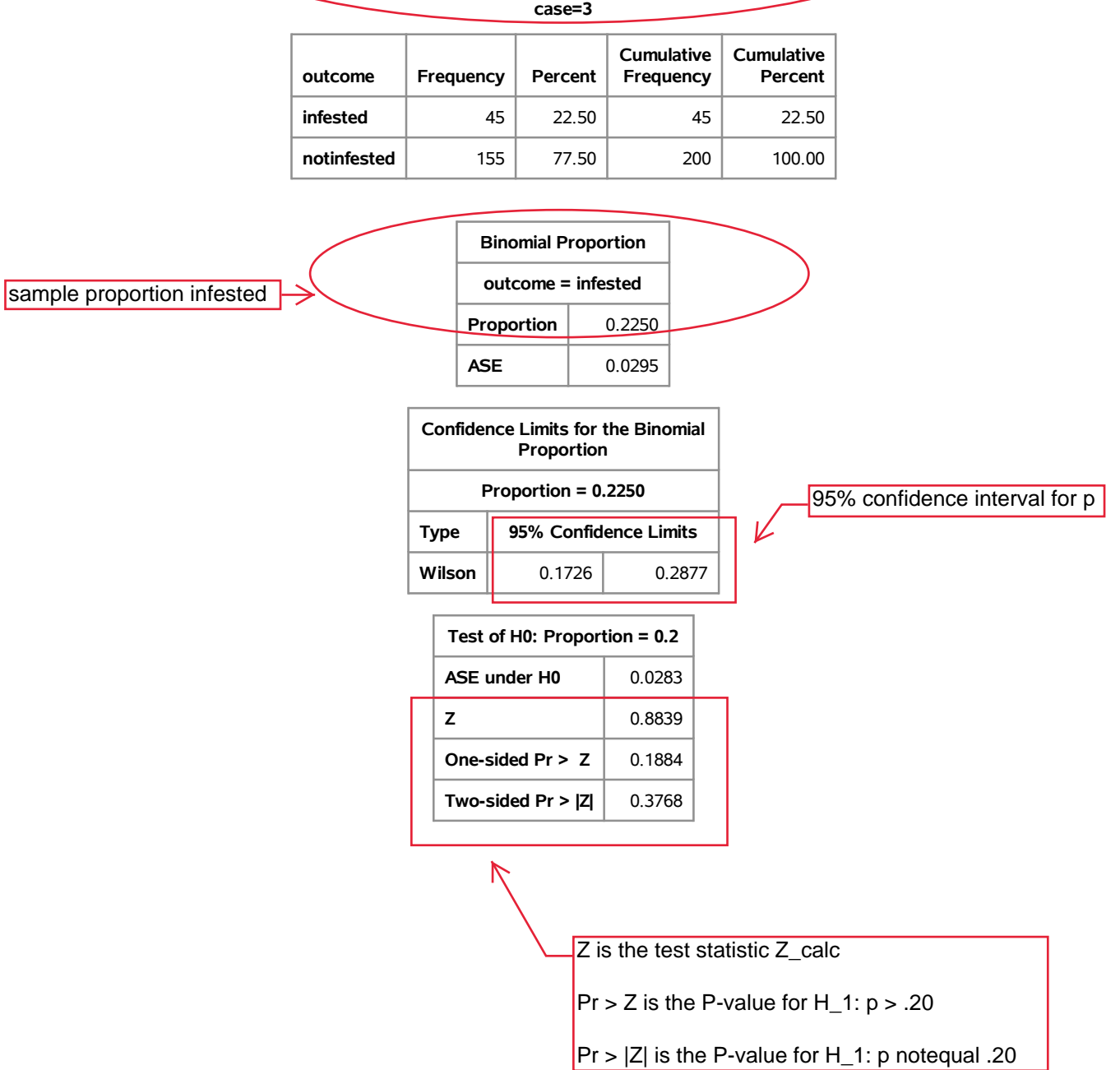

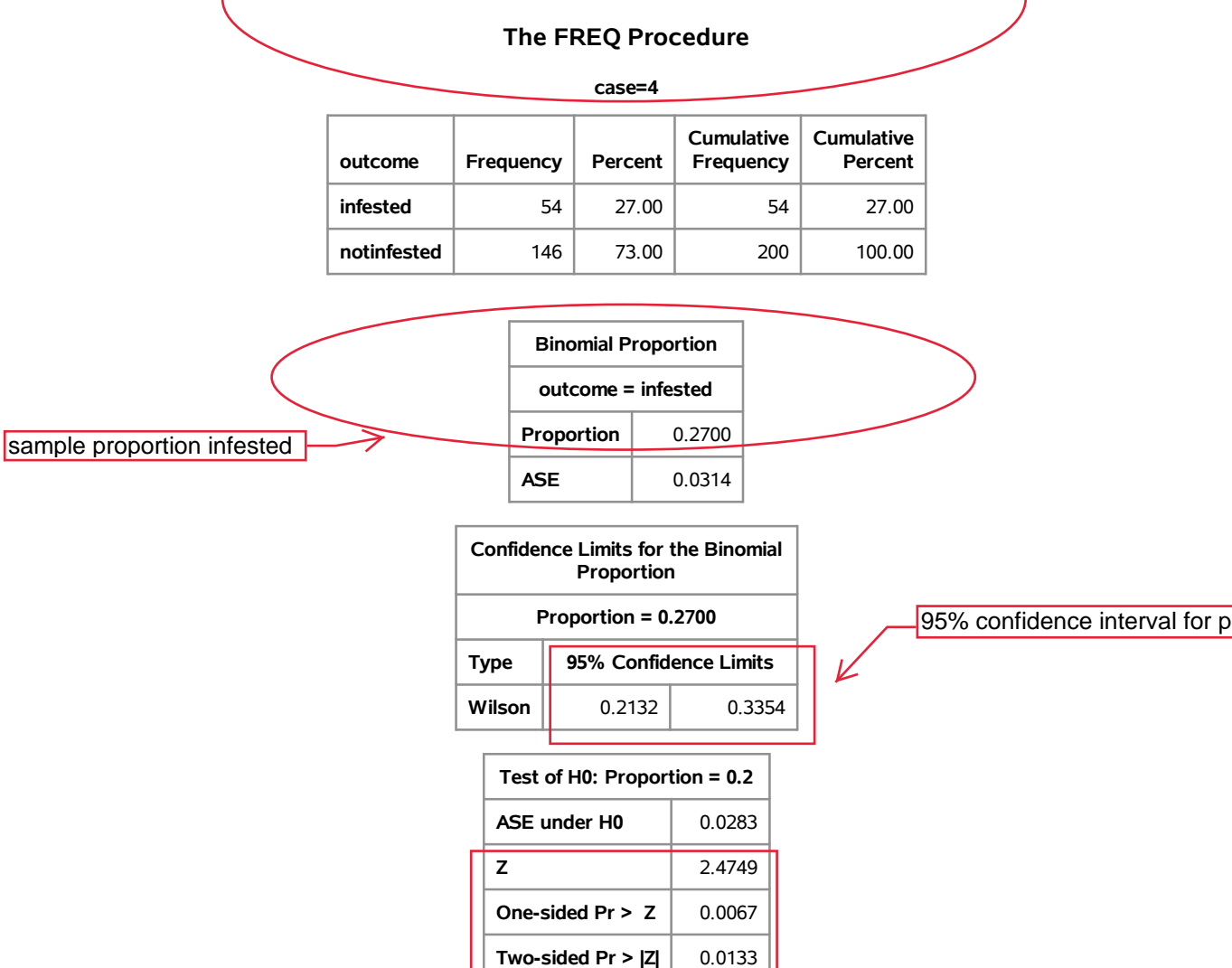

Z is the test statistic Z\_calc

 $Pr > Z$  is the P-value for H\_1:  $p > .20$ 

 $|Pr$  > |Z| is the P-value for H\_1: p notequal .20

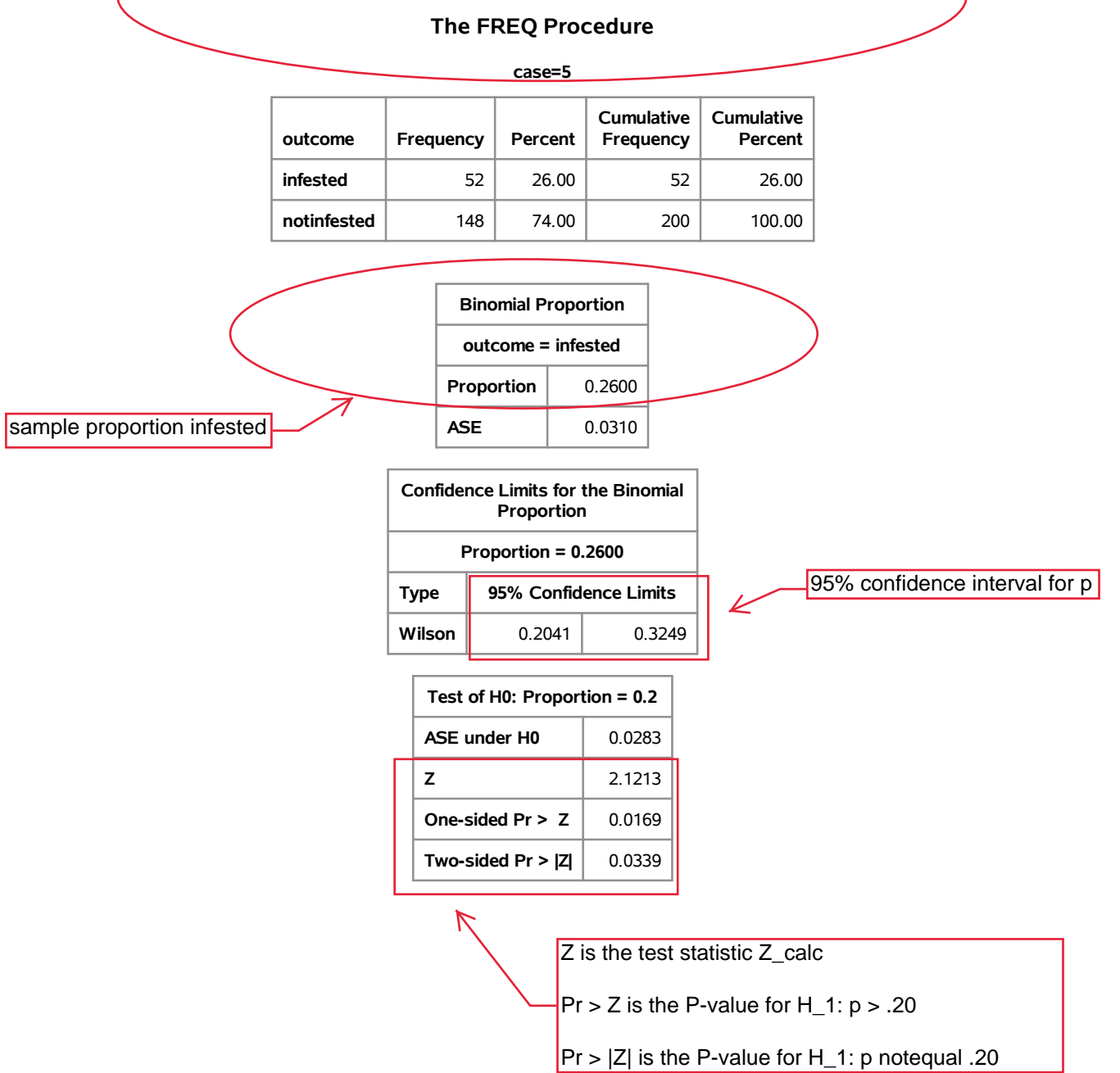

**The FREQ Procedure**

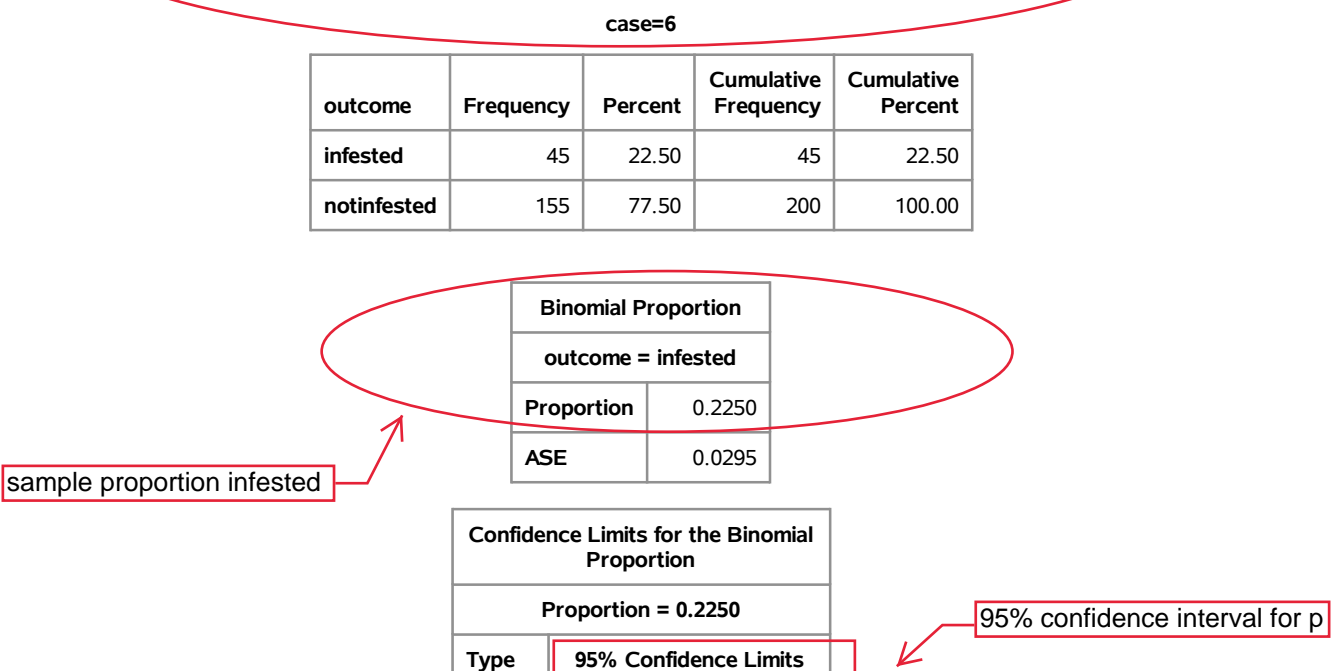

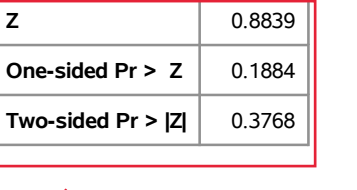

**Wilson** 0.1726 0.2877

**Test of H0: Proportion = 0.2 ASE under H0** 0.0283

Z is the test statistic Z\_calc

Pr > Z is the P-value for H\_1:  $p$  > .20

 $|Pr > |Z|$  is the P-value for H\_1: p notequal .20

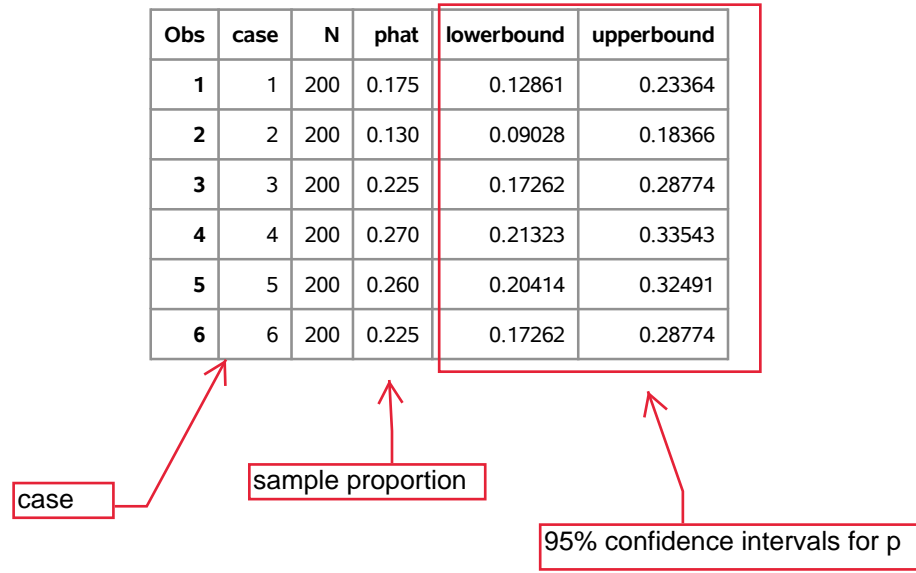

## **acceptance sampling example 95% confidence intervals for p alpha=.05, p\_0=.06**

**The FREQ Procedure**

**case=1**

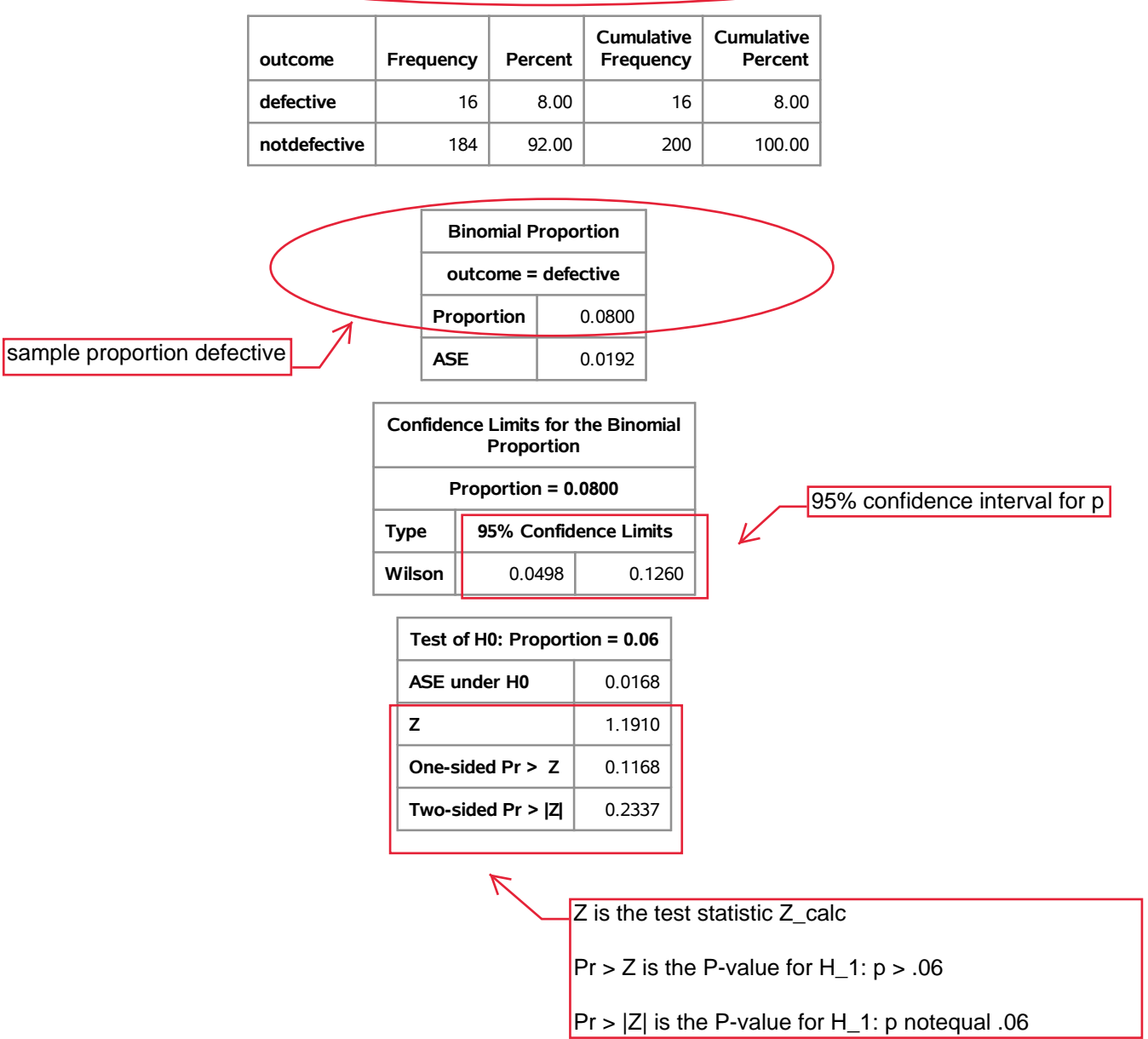

## **acceptance sampling example 95% confidence intervals for p alpha=.05, p\_0=.06**

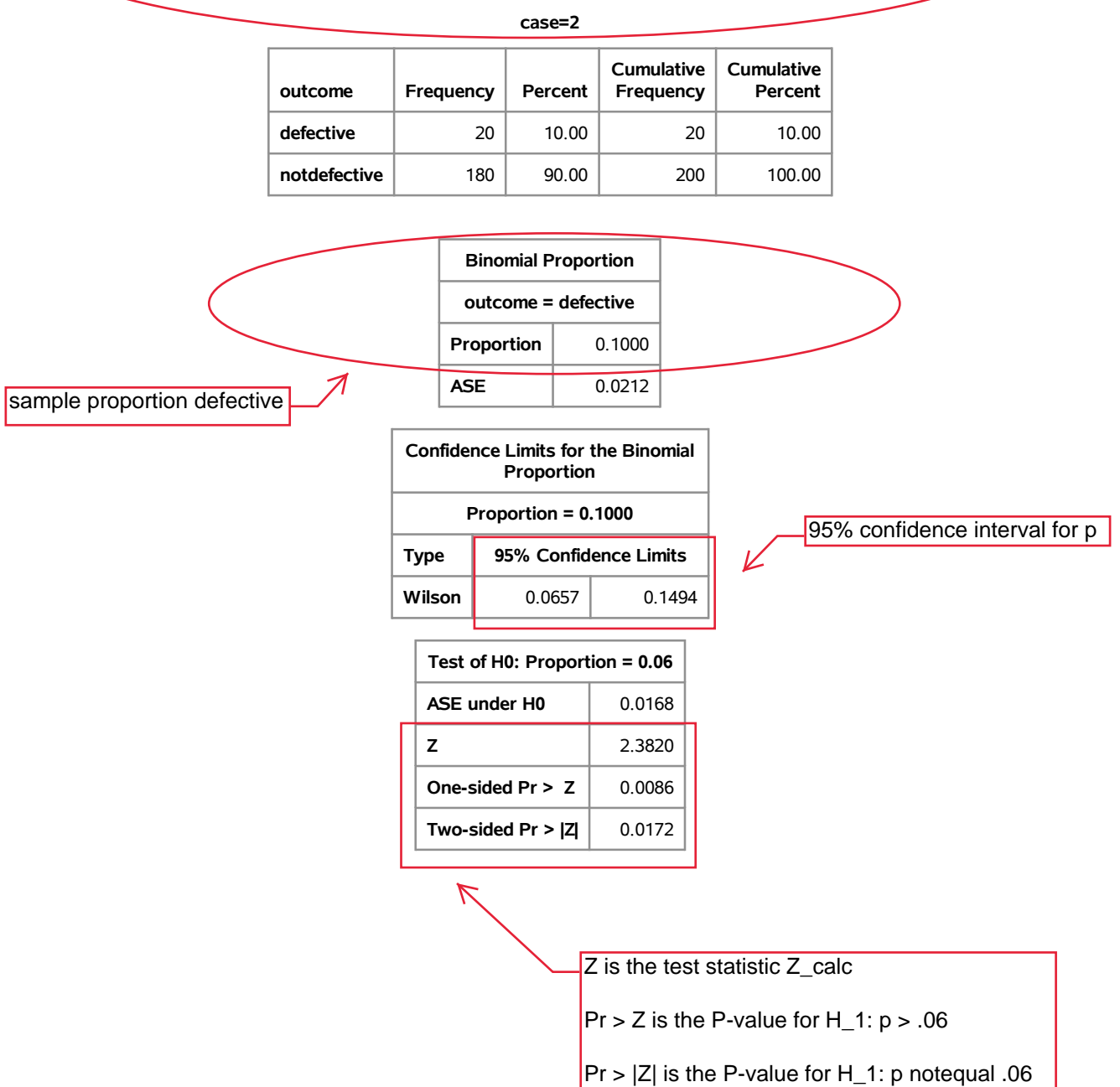

#### **acceptance sampling example 95% confidence intervals for p alpha=.05, p\_0=.06**

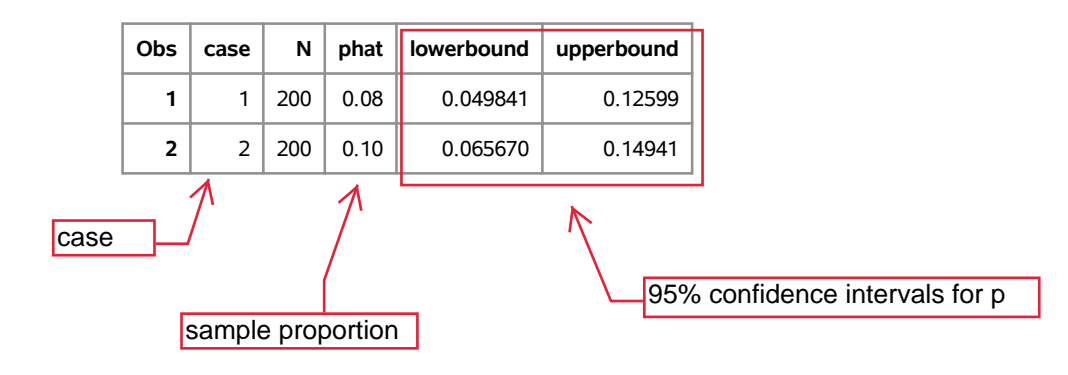

### **machine parts example 95% confidence interval for p alpha=.05, p\_0=.35**

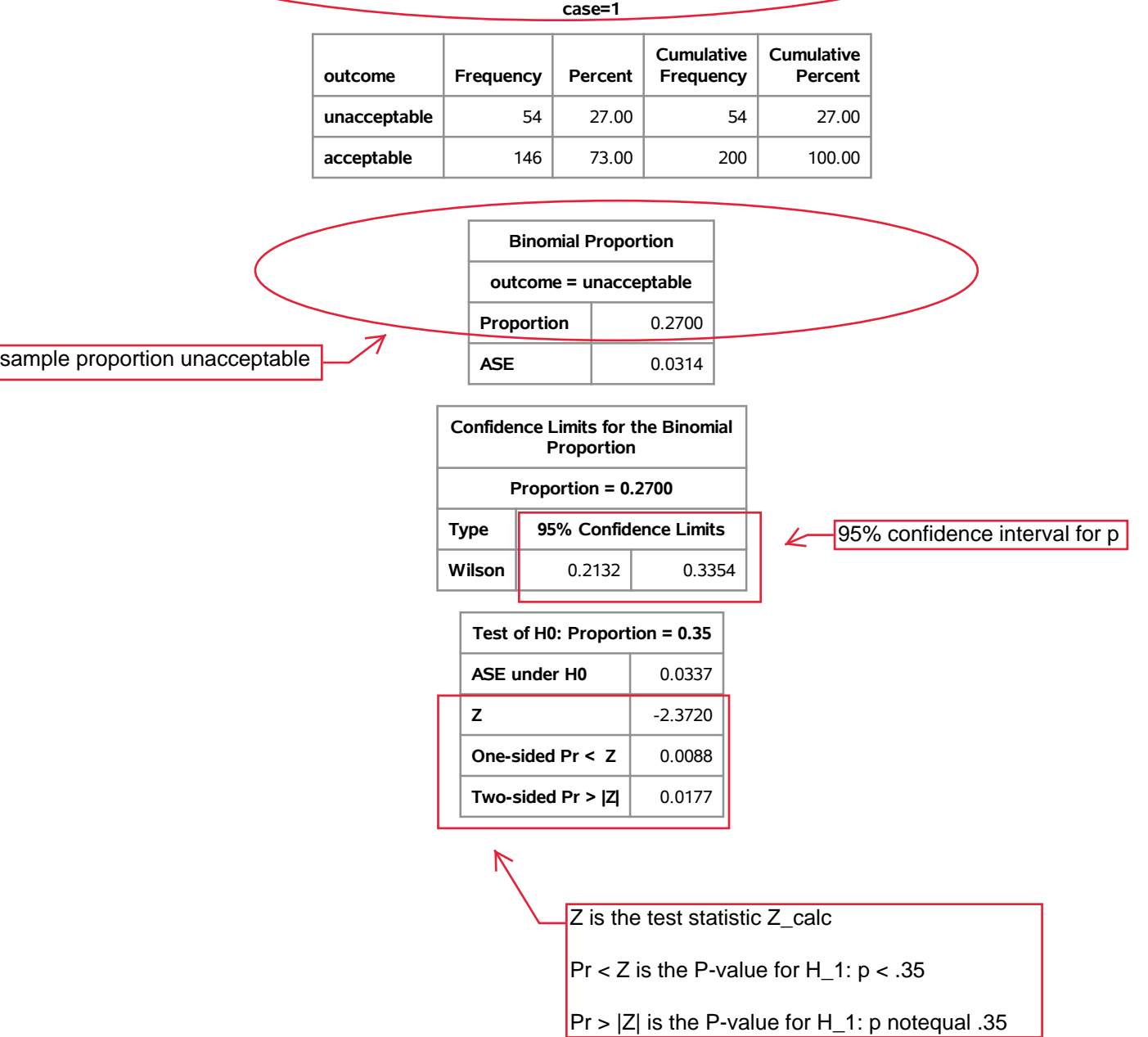

#### **machine parts example 95% confidence interval for p alpha=.05, p\_0=.35**

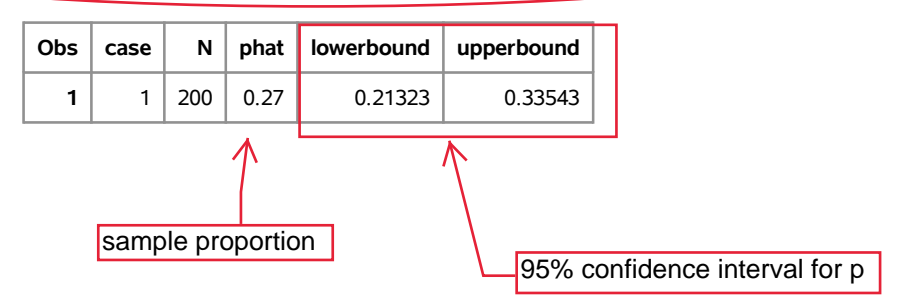

### **Mendel pea flower color example 95% confidence interval for p alpha=.05, p\_0=.75**

#### **The FREQ Procedure**

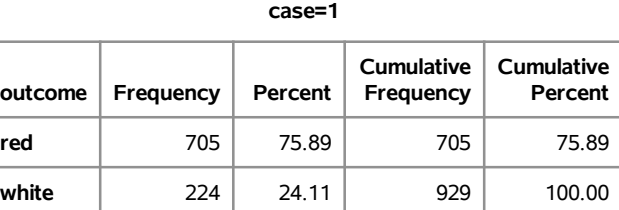

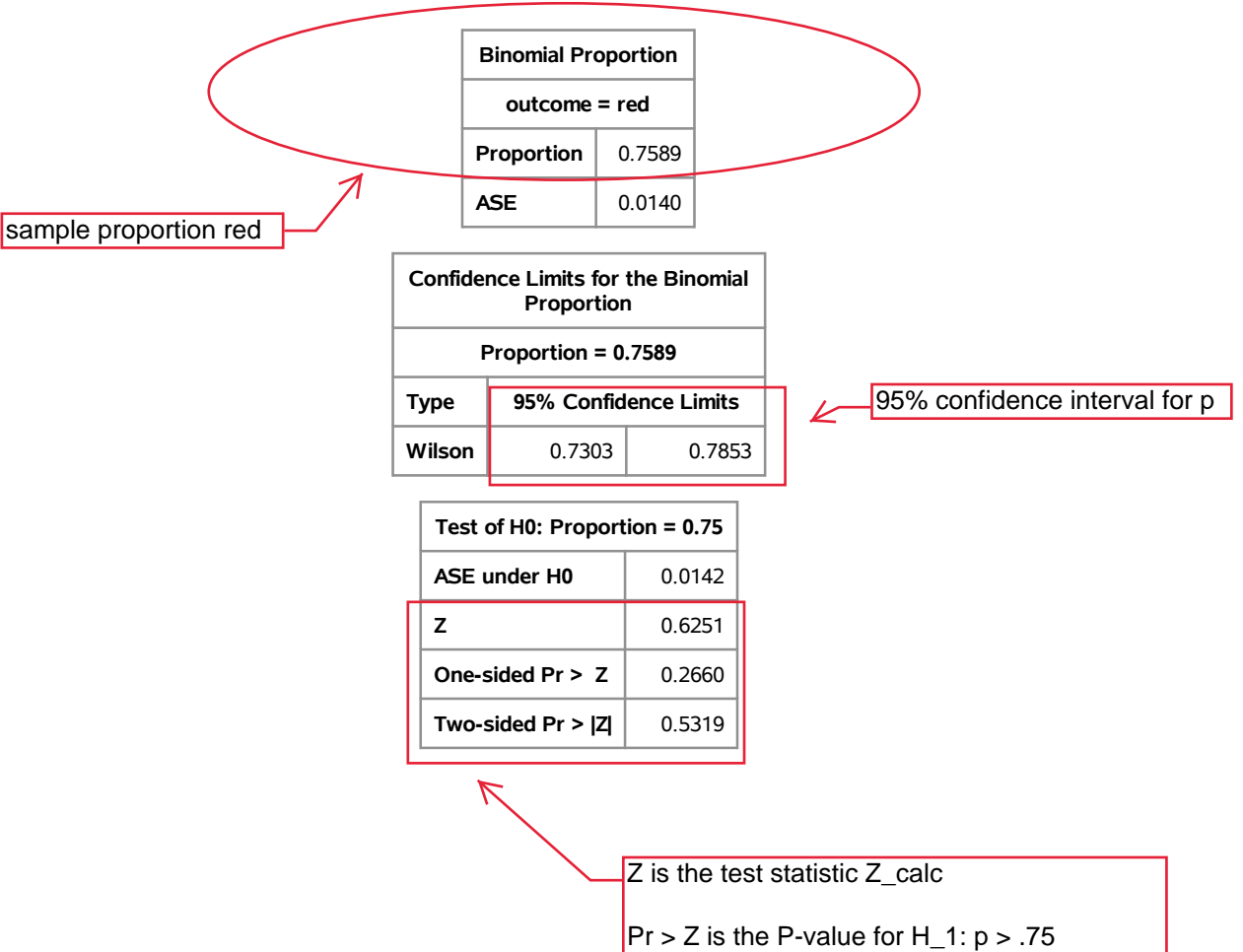

 $|Pr$  > |Z| is the P-value for H\_1: p notequal .75

Friday, June 22, 2018 08:32:32 AM **14**

#### **Mendel pea flower color example 95% confidence interval for p alpha=.05, p\_0=.75**

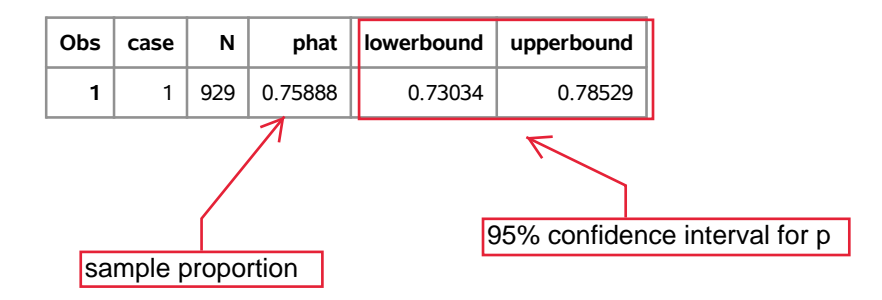